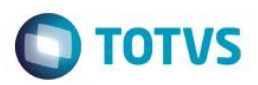

#### **TSS – Notas de** *Release* **2.36**

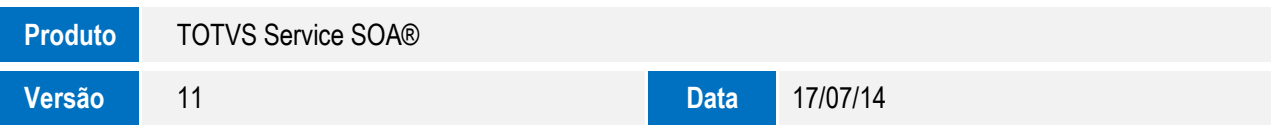

A seguir, são apresentadas as funções implementadas na linha de produto **TOTVS Service SOA®**, expedidas neste pacote de atualização.

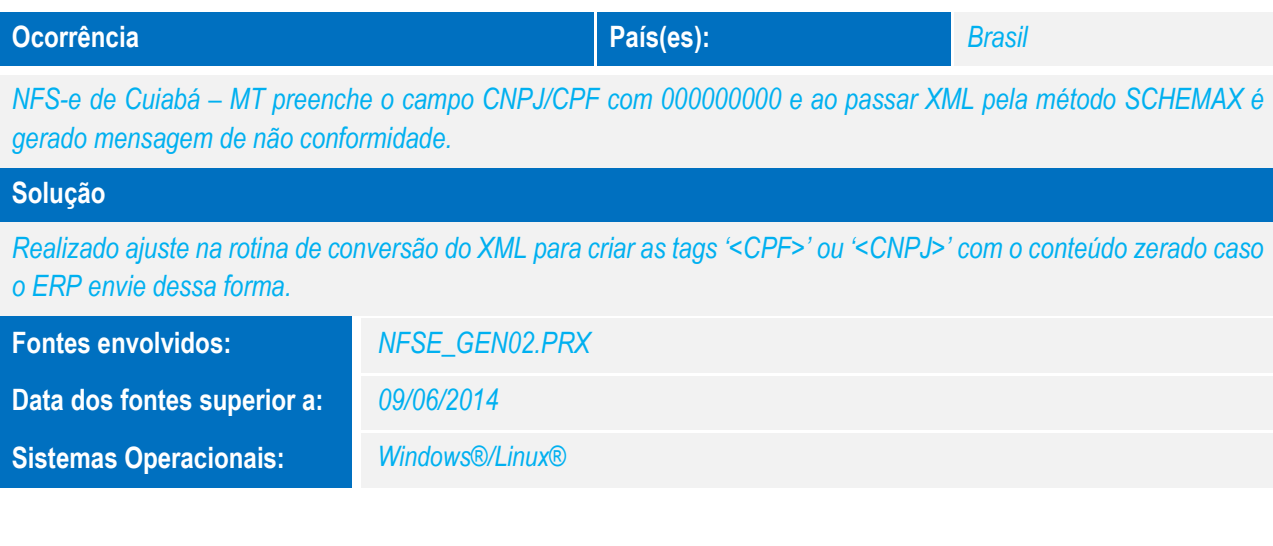

#### *Ao testar a liberação do TSS para a Prefeitura de Belford Roxo – RJ, era apresentada rejeição da prefeitura na alíquota informada no XML. A seguinte mensagem era exibida:*

**Ocorrência País(es): País(es): País(es): País(es): País(es): País(es): País(es): País(es): País(es): País(es): País(es): País(es): País(es): País(es): País(es): País(es): País(es): País** 

*Rejeição: E165: Campo Alíquota Serviço Informado Incorretamente. O campo alíquota serviços é numérico e deverá ter tamanho máximo de 5,2, ou seja, 5 números inteiros e dois decimais.*

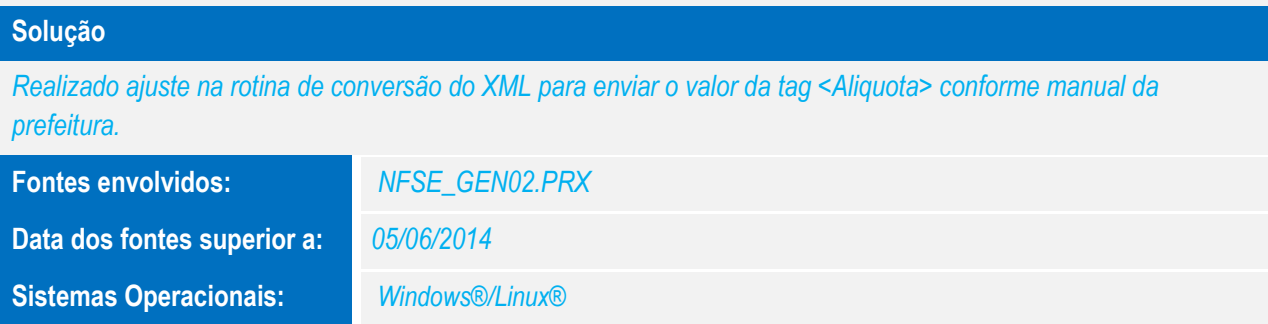

ര

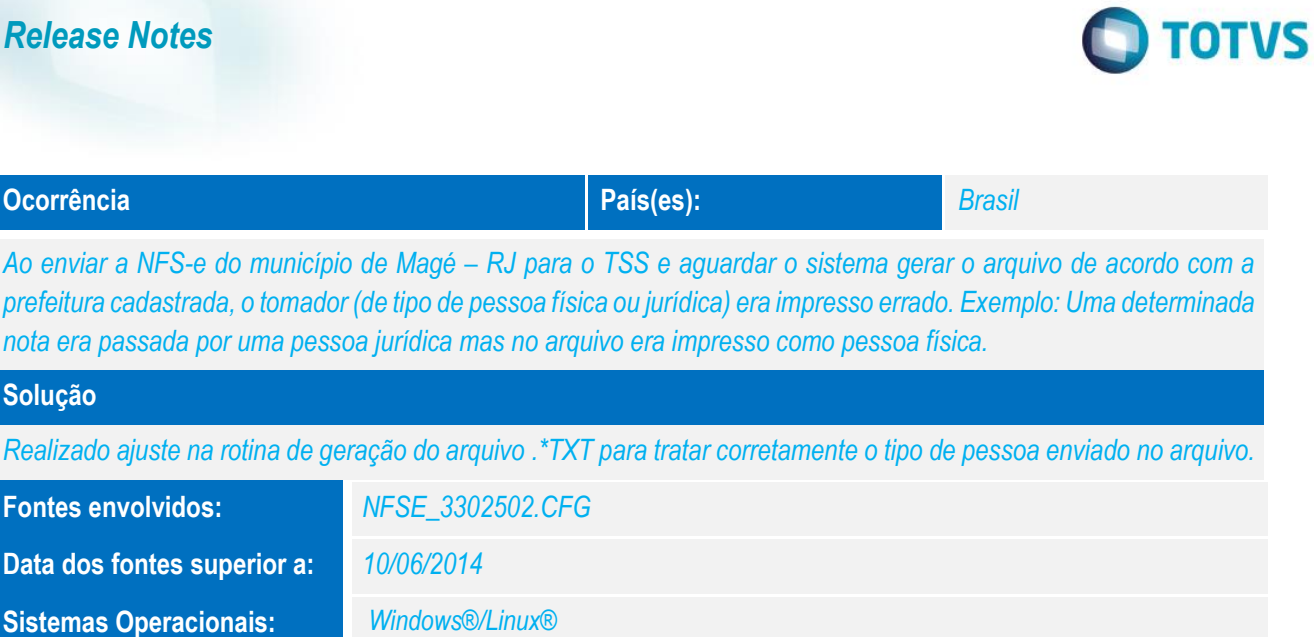

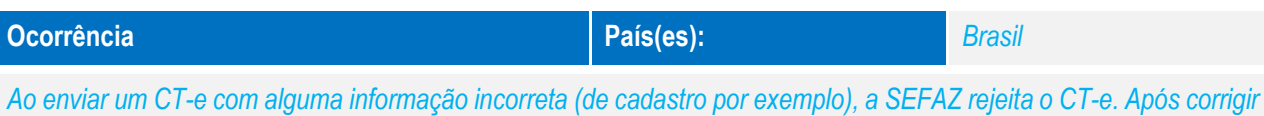

*o cadastro/parâmetro e enviar o CT-e novamente, o sistema não atualizava o XML, persistindo a rejeição.*

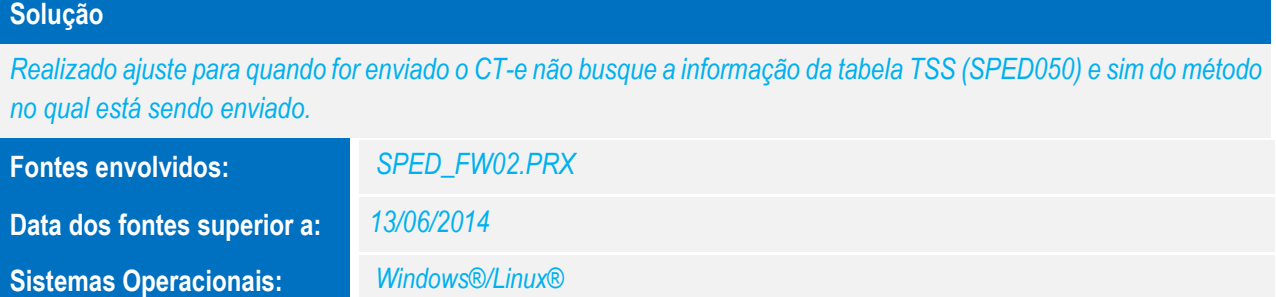

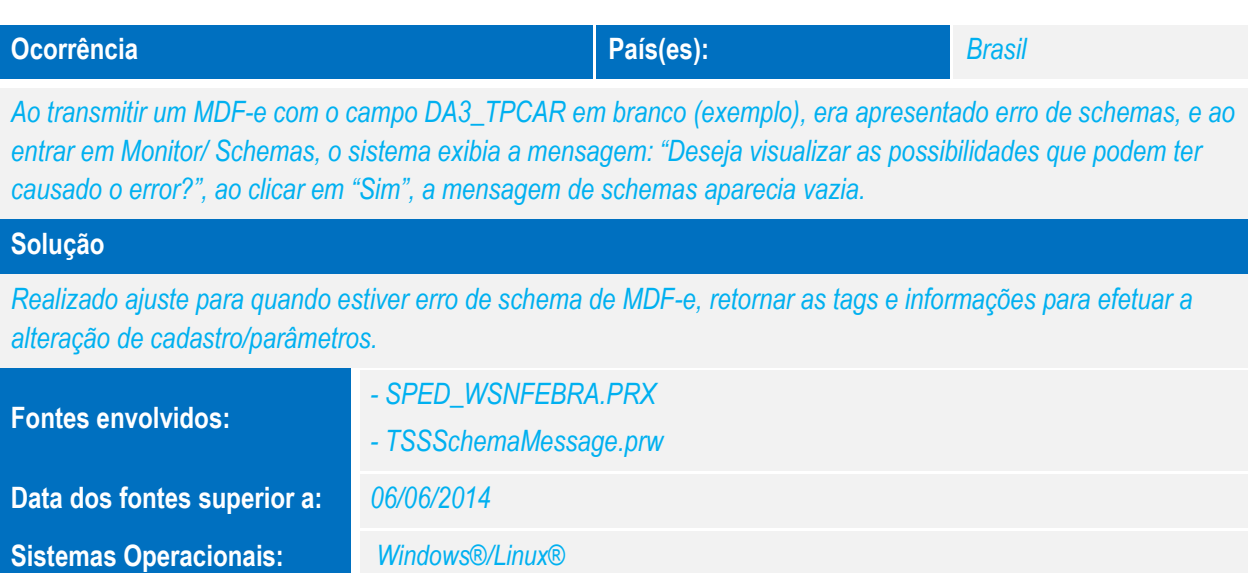

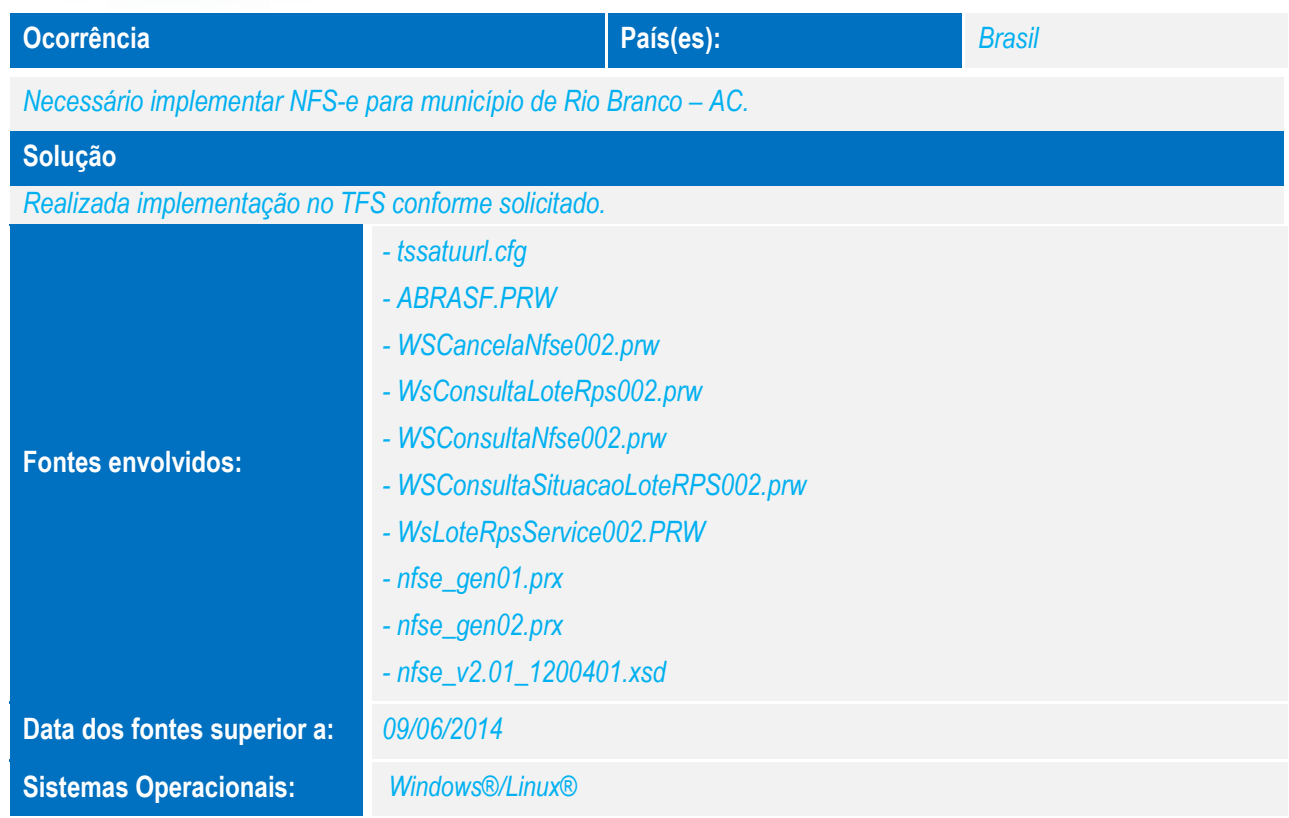

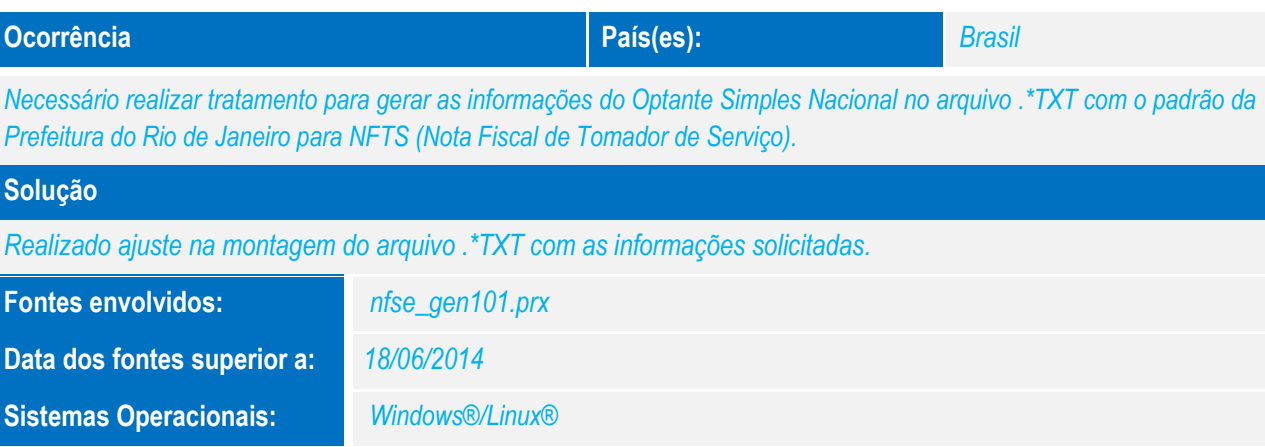

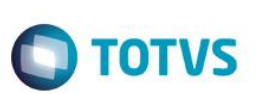

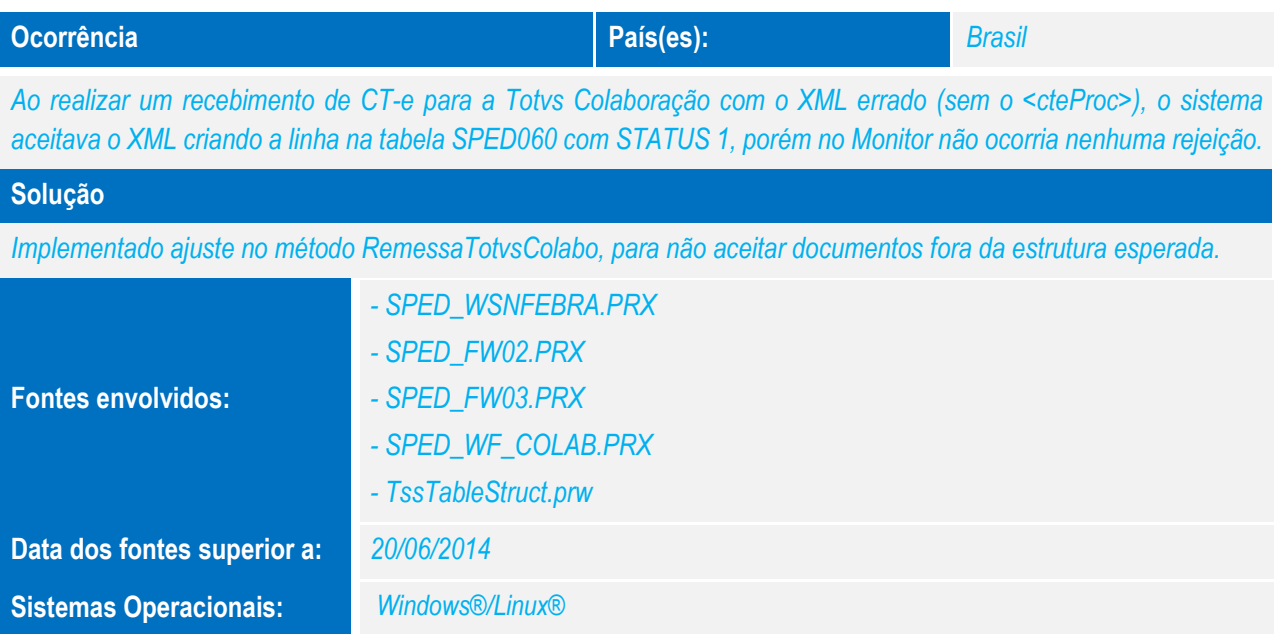

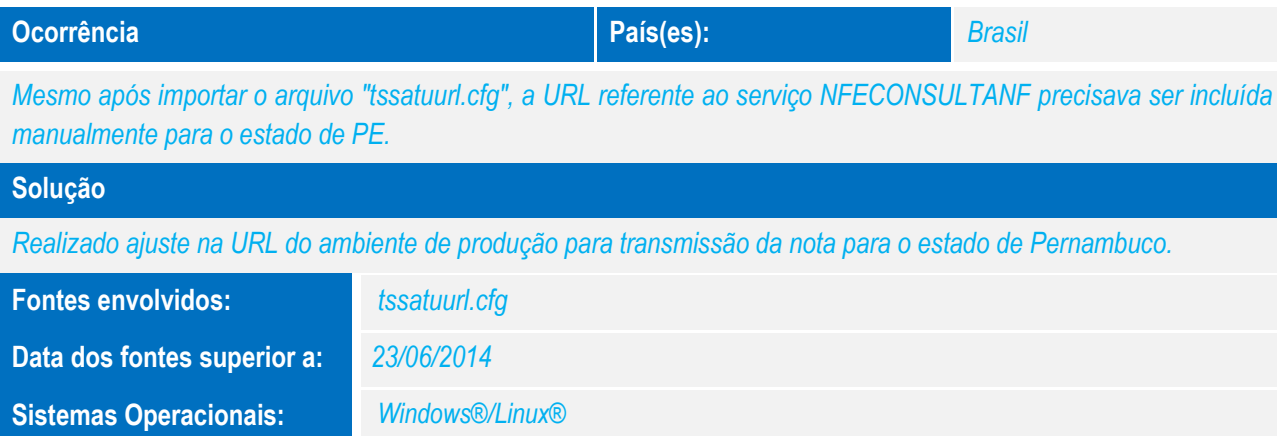

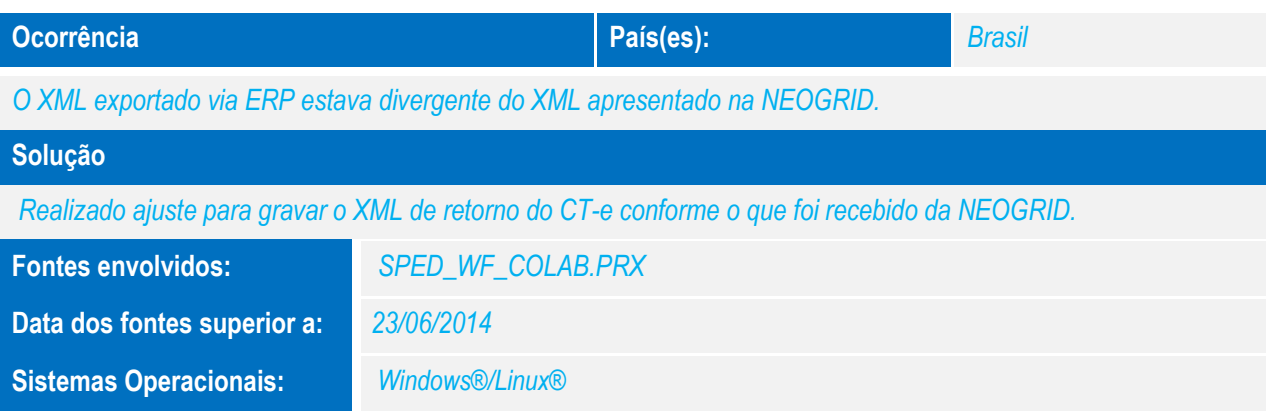

# *Release Notes*

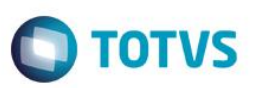

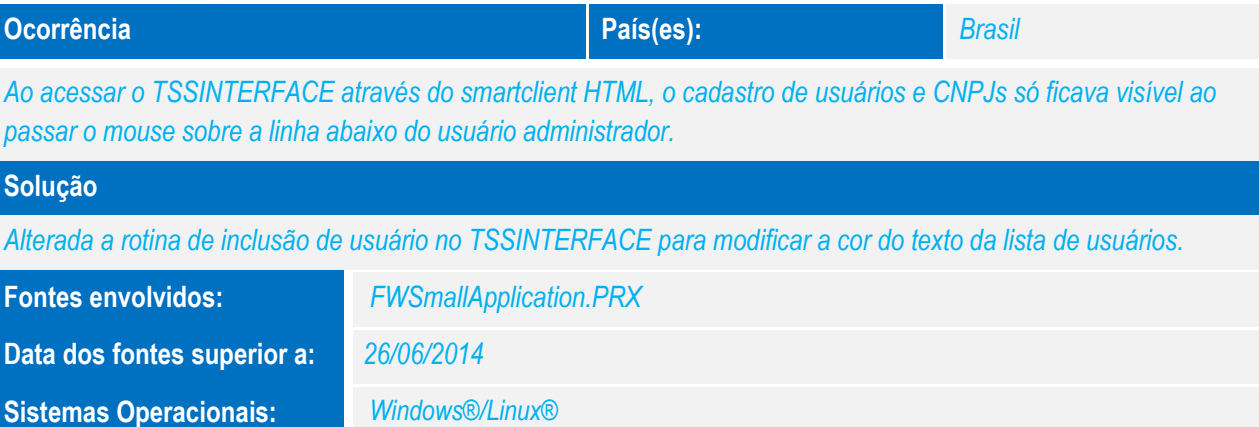

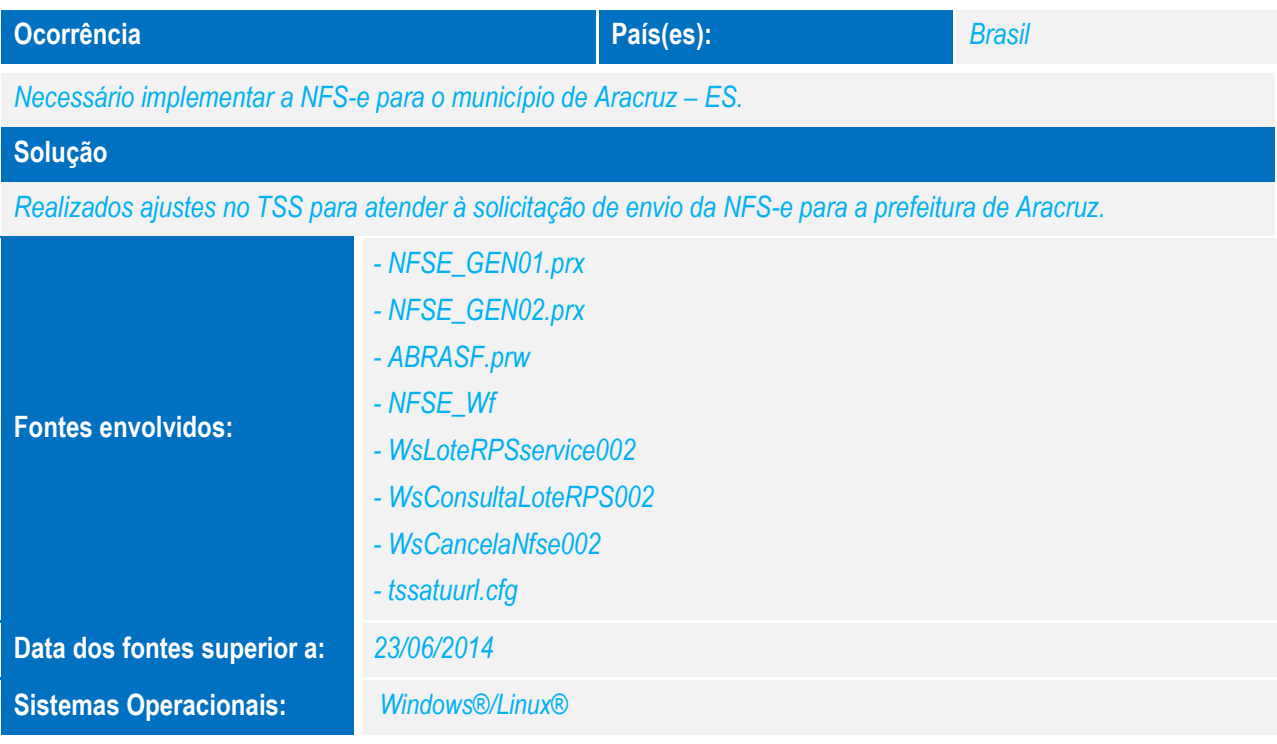

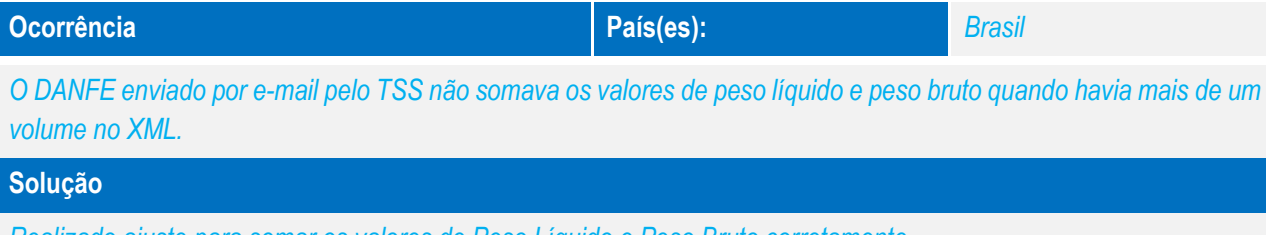

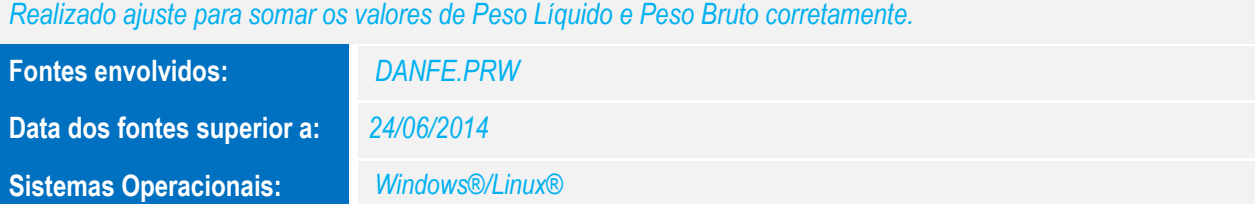

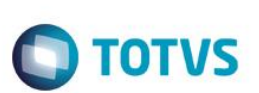

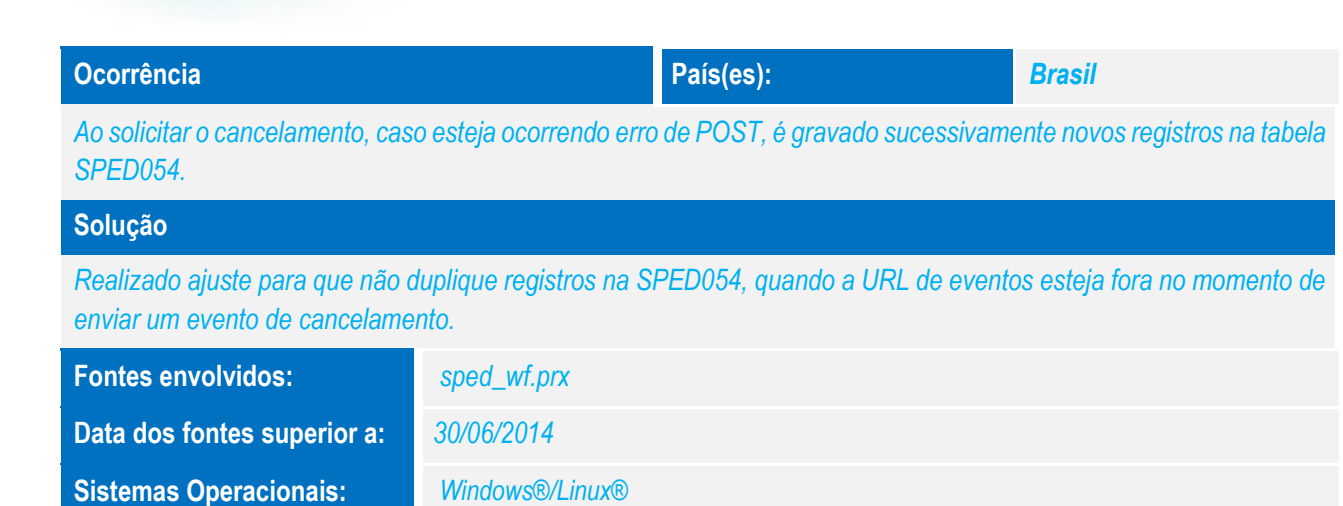

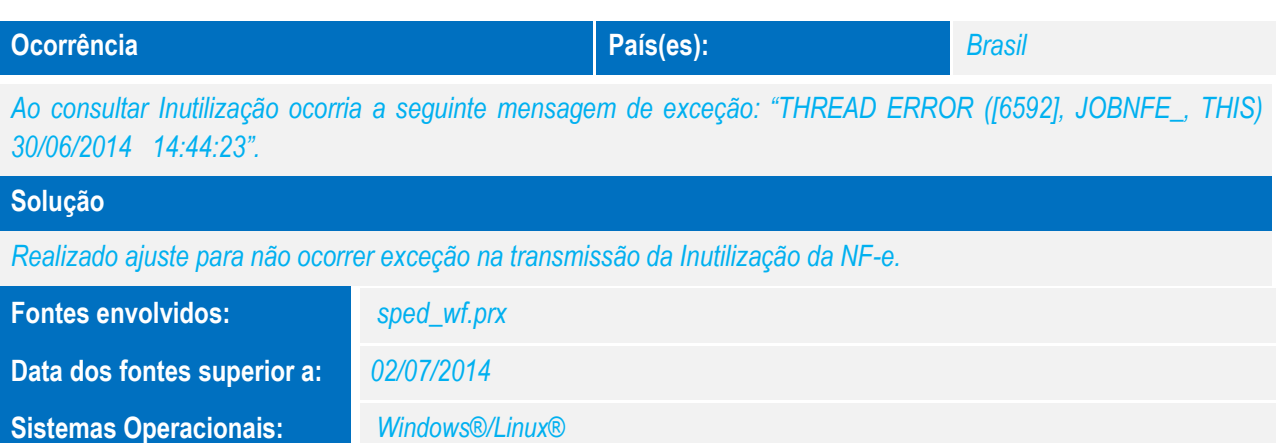

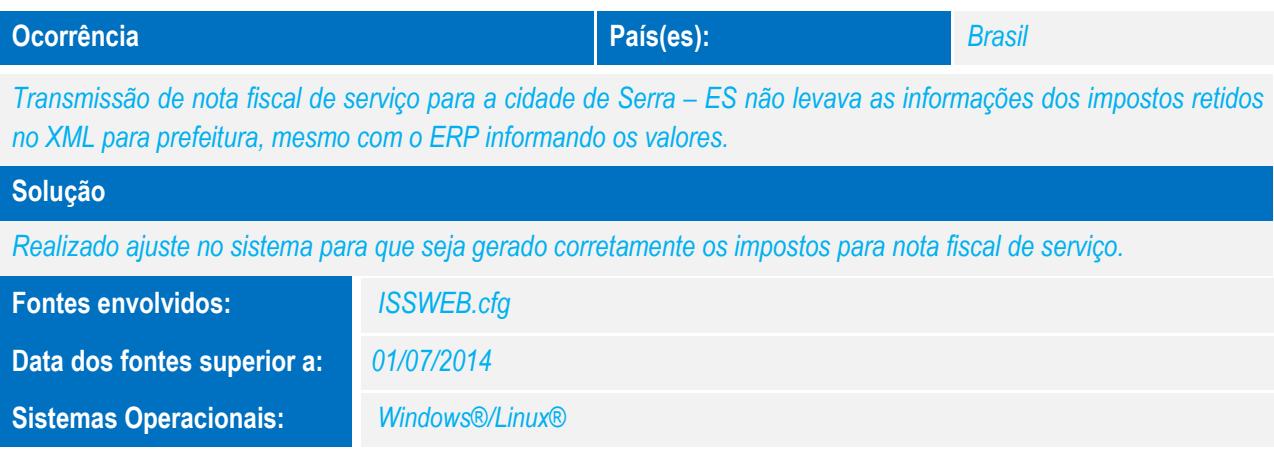

# *Release Notes*

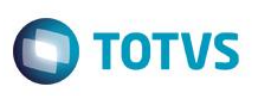

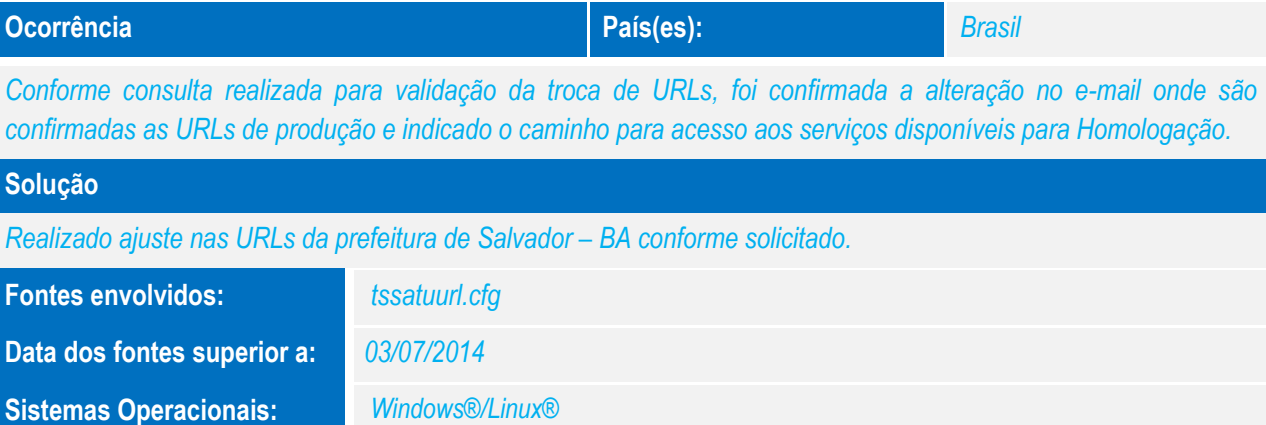

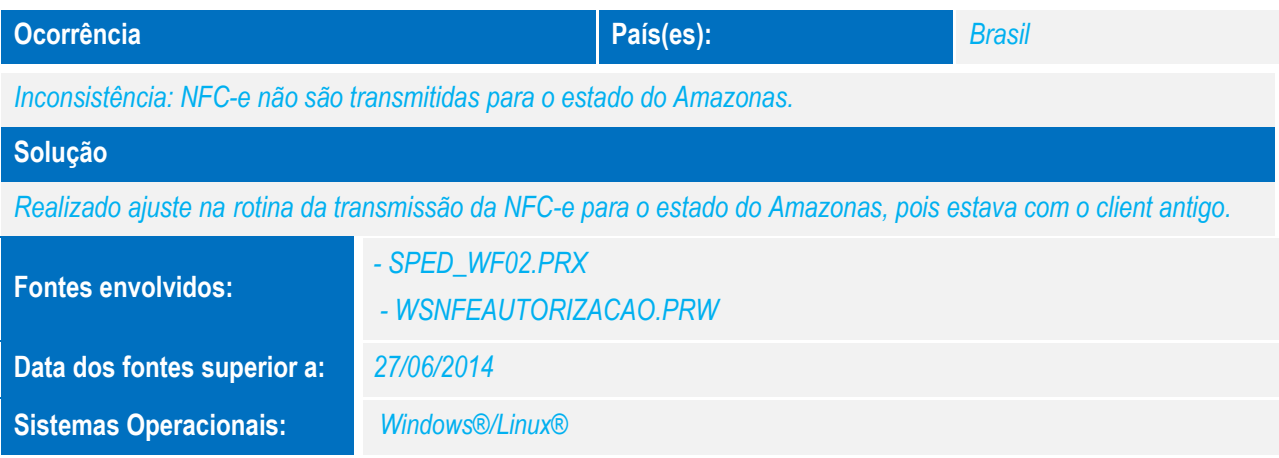

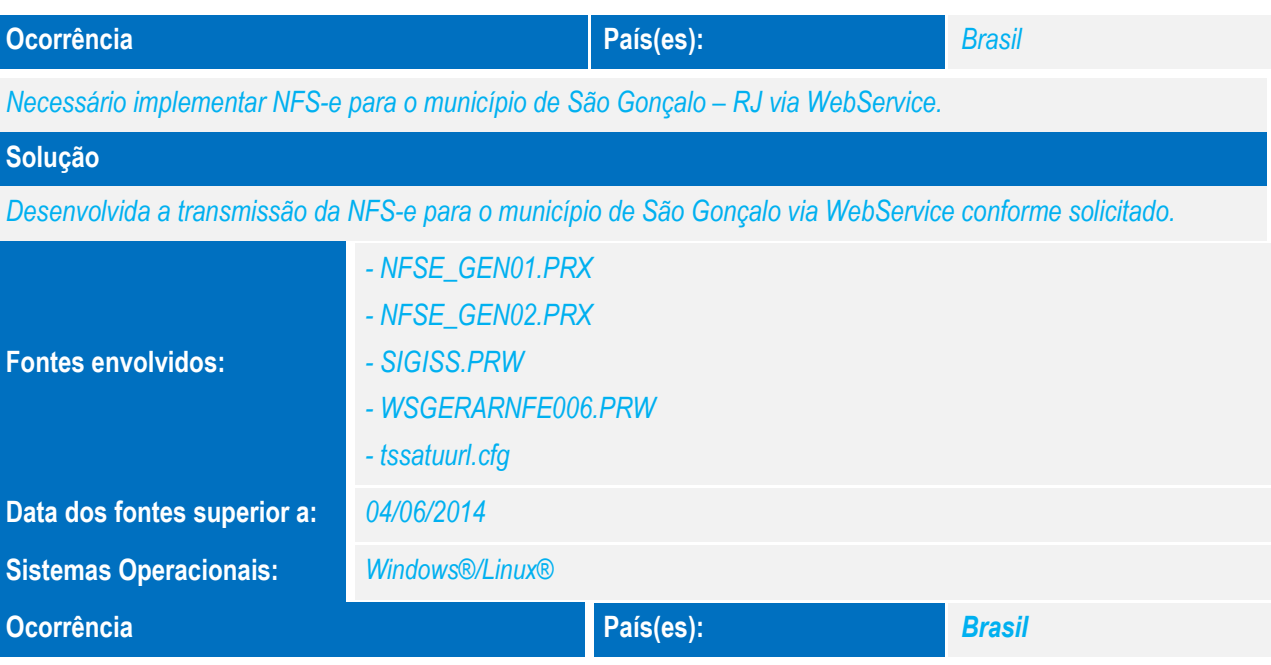

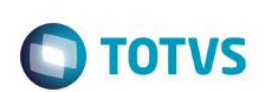

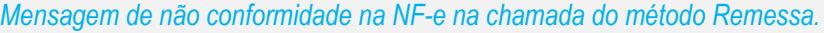

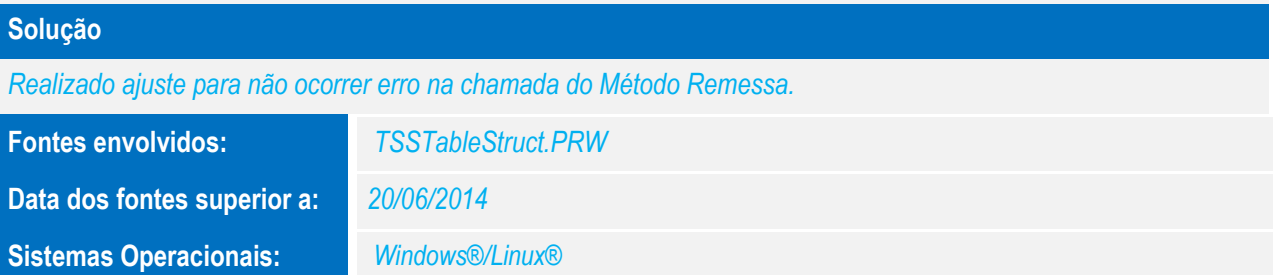

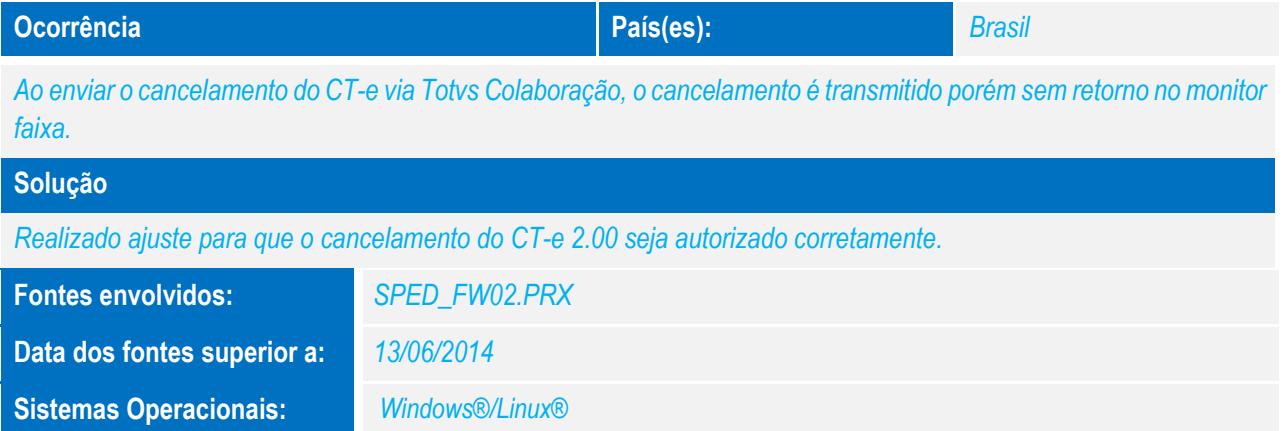

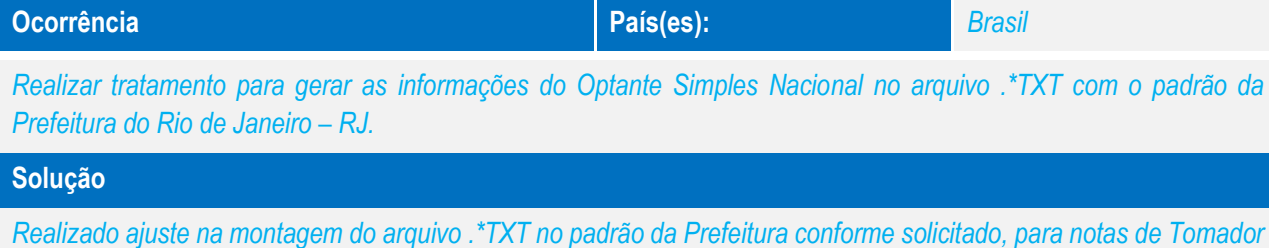

*de Serviço (NFTS).*

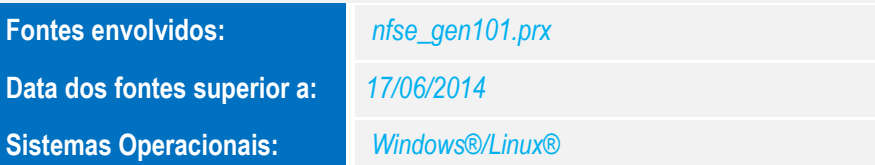

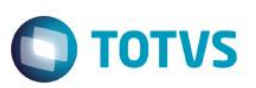

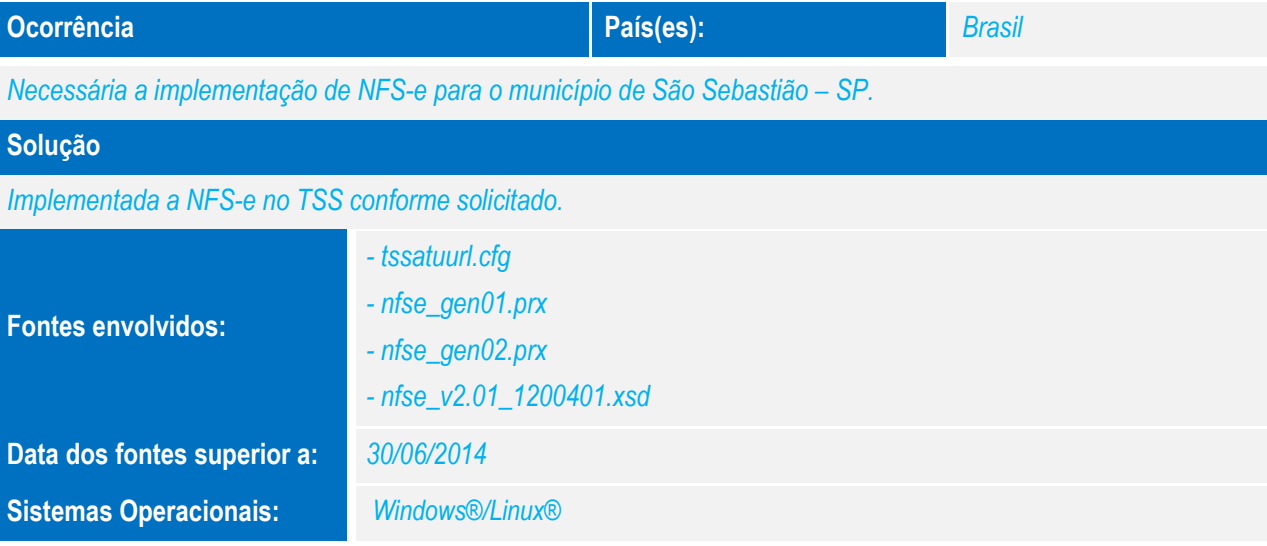

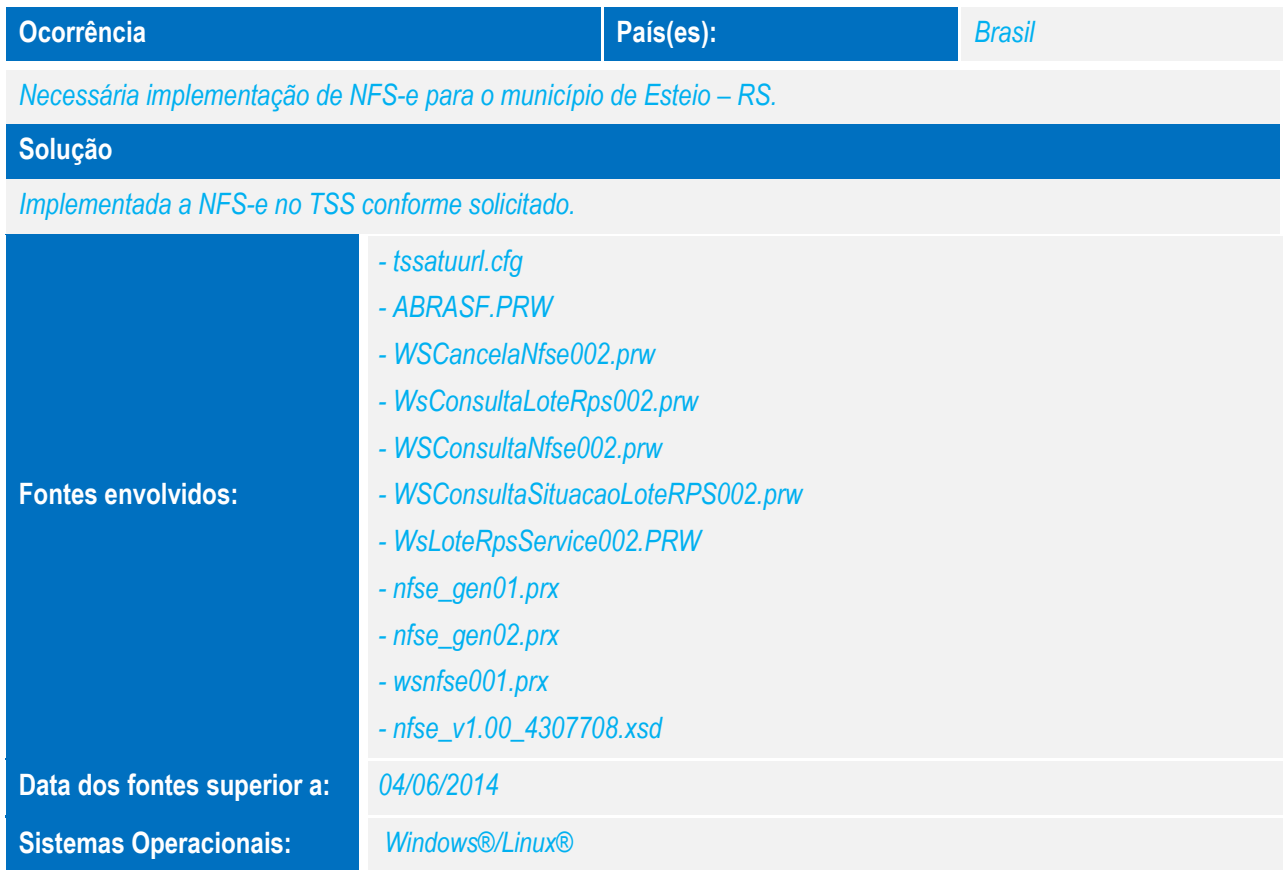

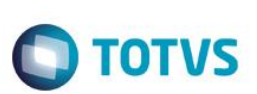

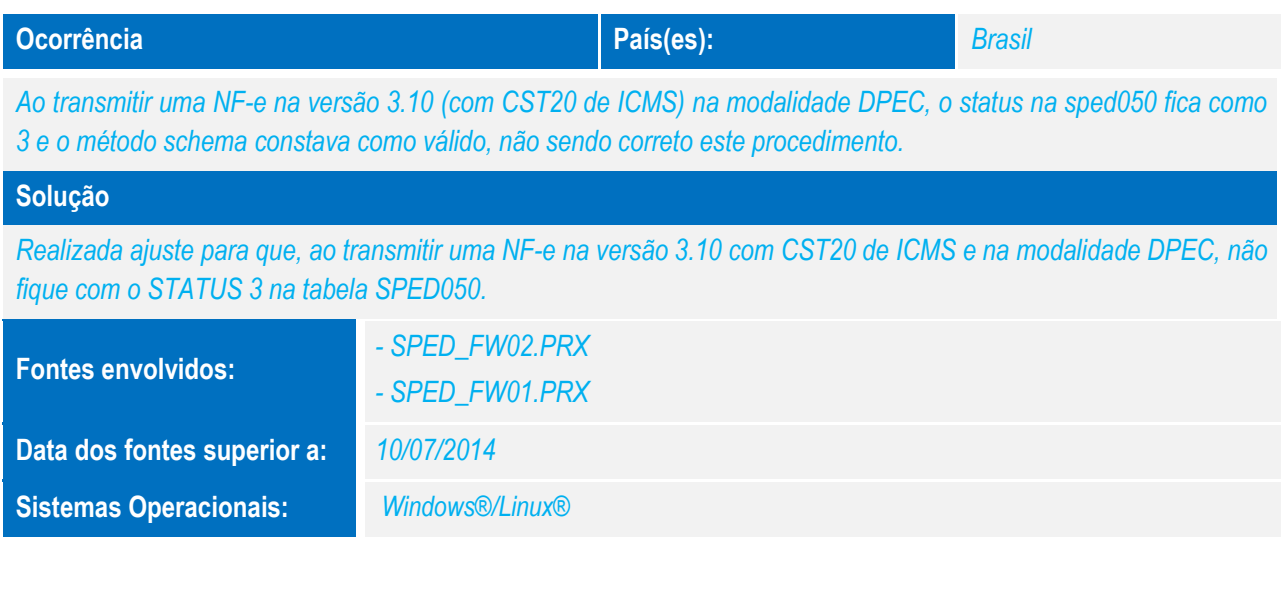

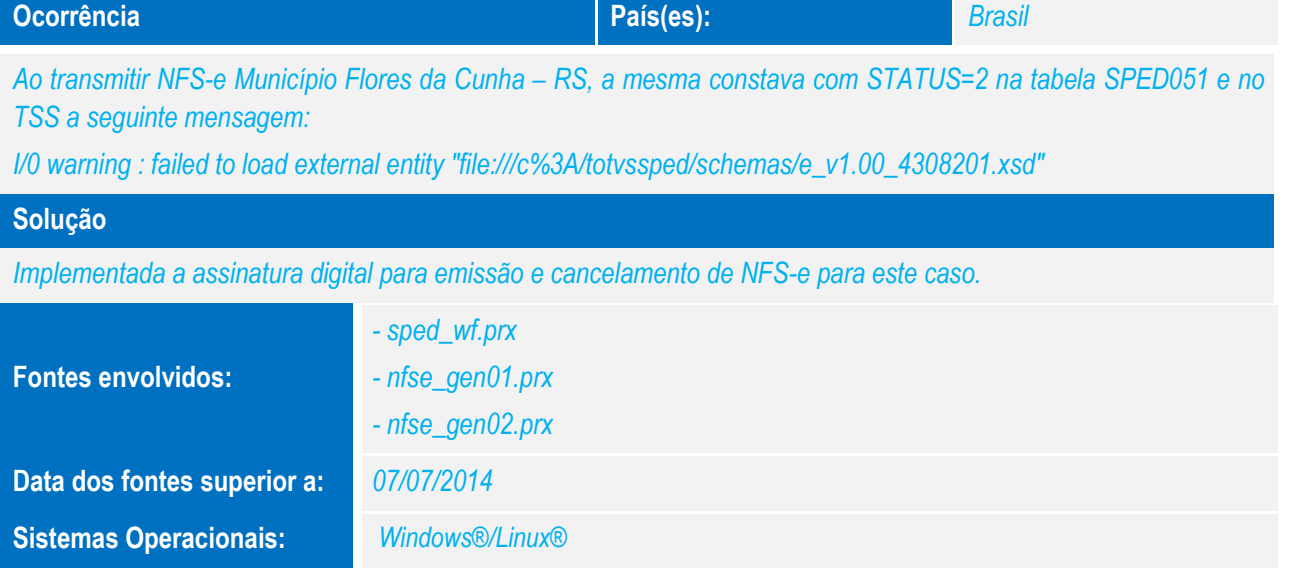